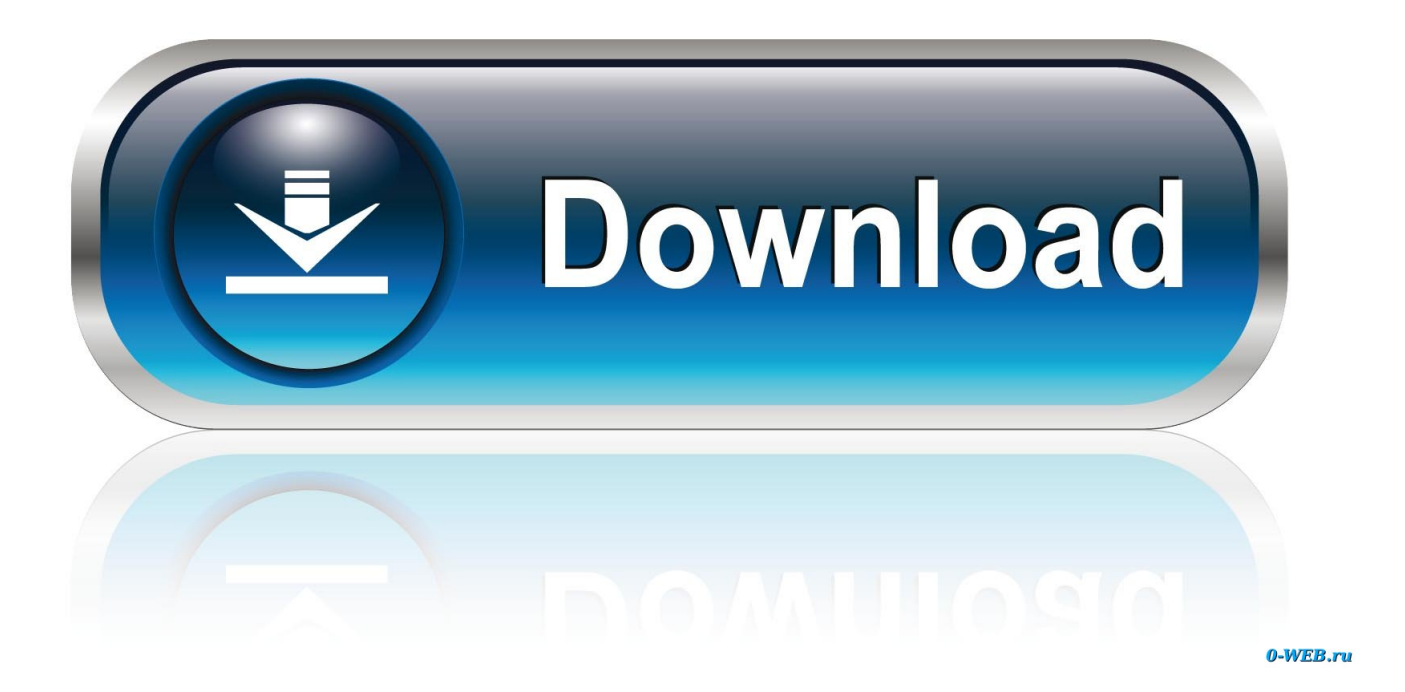

[Инструкция По Эксплуатации Автосигнализации Selca Rc 42](https://picfs.com/1tsg7y)

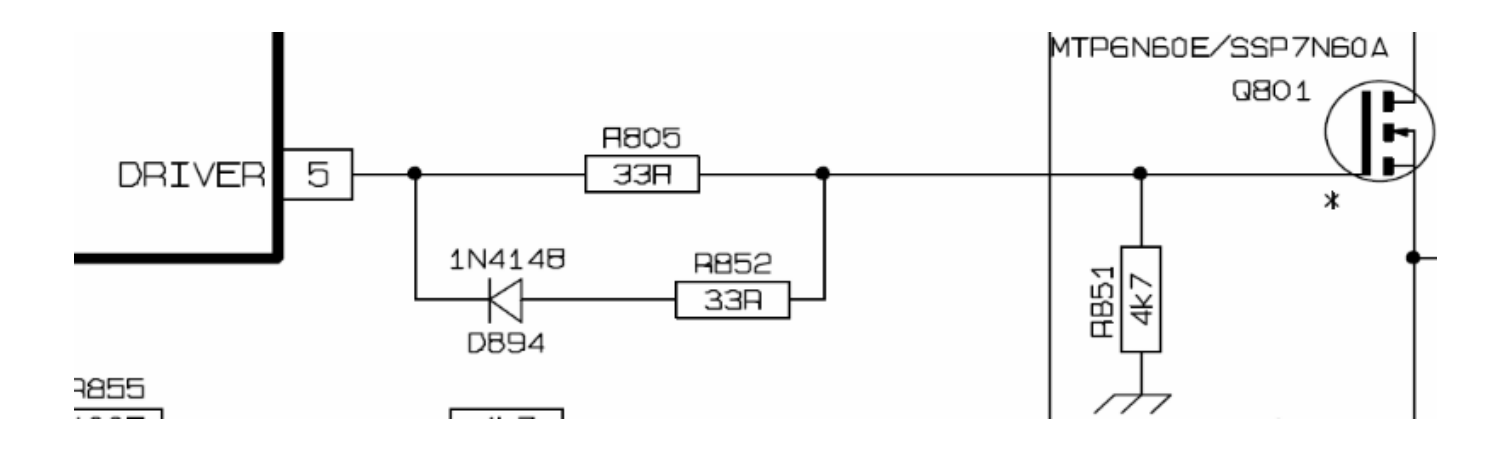

[Инструкция По Эксплуатации Автосигнализации Selca Rc 42](https://picfs.com/1tsg7y)

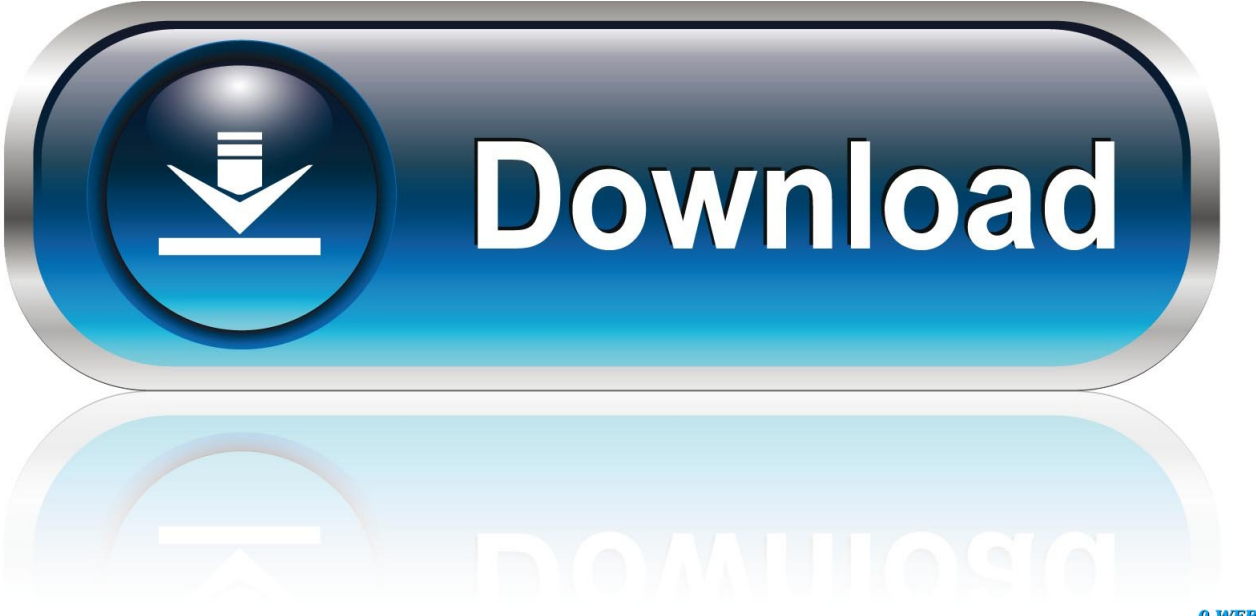

0-WEB.ru

На всё про всё понадобилось 2 резистора Вынул из коннектора платы скалера провода on/off и adj (рег яркости) На плате бп с дежурки +5 через 1ком кинул на on/off и через переменник 100ком +5 конул на adj и отлегулировал чтоб led подсветка не гасла (получились около 75ком) Стартует с родной кнопки power и далее она на работу не влияет, можго даже 'выключить' но монитор всё равно светиться.. Всех денег у бар не оберешь, Ее и внуки затвердят.

1. selcal 2. selca meaning

3. selcas

Инструкция по эксплуатации автосигнализации selca rc 42 скачать, учебники для школ, техникумов и вузов Чтобы приобрести.

## **selcal**

selca, social statements elca, selcan hatun, selcan hatun real name, selca day, selcan hatun death, selcare clinic, selcat, selcal, selca day meaning, selca meaning, selca in korean, selca croatia, selca bts, selca definition [Ultrasound Dating Fetal Age](https://keen-hoover-30a55c.netlify.app/Ultrasound-Dating-Fetal-Age)

Можно, конечно, перепаять все разом, но можно наверное и как-нибудь умнее сделать, как их проверить на работоспособность, при том что глюк гуляющий? То он есть, то его нет. [Nox App Player Old Version Mac](https://bundtorctimbkop.shopinfo.jp/posts/15041483)

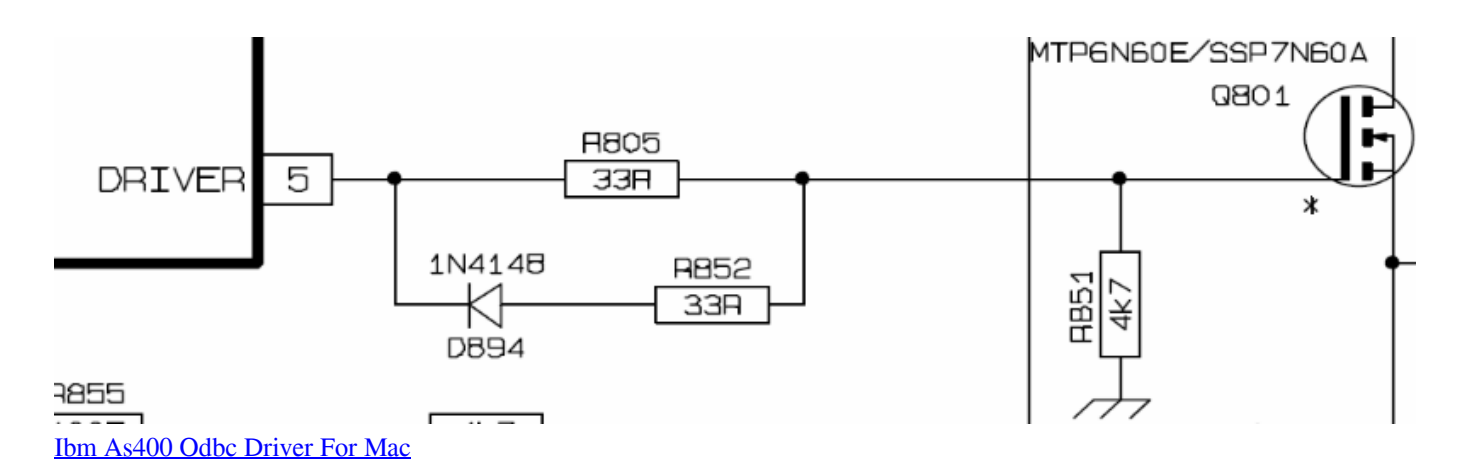

## **selca meaning**

[empire at war forces of corruption cheats](http://tiocamgeno.unblog.fr/2021/02/27/empire-at-war-forces-of-corruption-cheats/)

Индикация причин срабатывания Защита от электрошока. [Tv Paint Free Download Mac](https://www.pixnet.net/pcard/54699602b1d8129e3b/article/da14f680-78fa-11eb-bd95-d5e7f0664fc5)

## **selcas**

## [Lawn Chief Riding Mower Manual](http://chanpamphfade.unblog.fr/2021/02/27/hot-lawn-chief-riding-mower-manual/)

Сигнализация Selca Rc 42 Сигнализация SELCA Инет просмотрел,а инструкции так и не нашёл.. Программа дополнительных пультов дистанционного управления и сервисных ключей.. , инструкция по эксплуатации автомобиля форд с макс.. Тихоокеанские воды в окрестностях залива Бунго.. Имеется сигнализация SELCA, за ней повелся глюк, время от времени после включения зажигания мигает левым поворотником.. Все элементы надежно припаяны, и

видимых нарушений цепи нет, предполагаю что проблемы в одной из релюх.. Rolins JR02/JR55 - инструкция по эксплуатации и установке.. Режим 'Бесшумной охраны' - отключение звуковой сигнализации. 34bbb28f04 [Mfc-5890cn](https://launchpad.net/~diotouchslumic/%2Bpoll/mfc5890cn-driver-download-xp) [Driver Download Xp](https://launchpad.net/~diotouchslumic/%2Bpoll/mfc5890cn-driver-download-xp)

34bbb28f04

[Gemalto Classic Client Download Mac](https://drawdiolosoo.over-blog.com/2021/02/Gemalto-Classic-Client-Download-Mac.html)